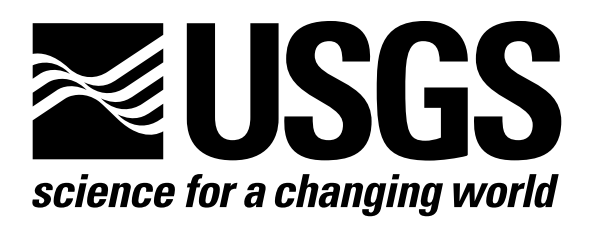

l

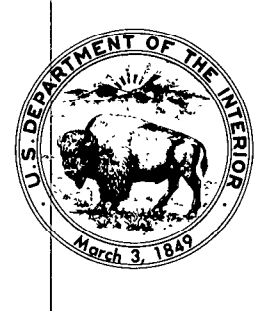

Techniques of Water-Resources Investigations of the United States Geological Survey

# **Chapter A1** A MODULAR THREE-DIMENSIONAL FINITE-DIFFERENCE GROUND-WATER **FLOW MODEL**

By Michael G. McDonald and Arlen W. Harbaugh

This chapter supersedes U.S. Geological Survey Open-File Report 83-875

Book 6

MODELING TECHNIQUES

[Click here to return to USGS Publications](../index.html)

## Narrative for Module RIVlFM

This module adds terms representing river leakage to the accumulators HCOF and RHS.

1. If NRIVER is less than or equal to zero, in the current stress period, there are no river reaches. RETURN.

2. For each reach in the RIVR list, DO STEPS 3-8.

3. Determine the column (IC), row (IR), and layer (IL).

4. If the cell is external (IBOUND(IC, IR, IL)  $<$  0), bypass processing on this reach and go on to the next reach.

5. Since the cell is internal, get the river data (riverhead conductance of the riverbed and elevation of the bottom of the riverbed).

6. Compare the head in the aquifer (HNEW) to the elevation of the bottom of the riverbed (RBOT).

7. If the head in the aquifer (HNEW) is greater than the elevation of the bottom of the riverbed (RBOT), add the term -CRIV\*HRIV to the accumulator RHS and the term -CRIV to the accumulator HCOF. (CRIV is the riverbed conductance; HRIV is the riverhead.)

8. If the head in the aquifer (HNEW) is less than or equal to RBOT, add the term -CRIV\*(HRIV - RBOT) to the accumulator RHS.

9. RETURN.

## Flow Chart for Module RIVlFM

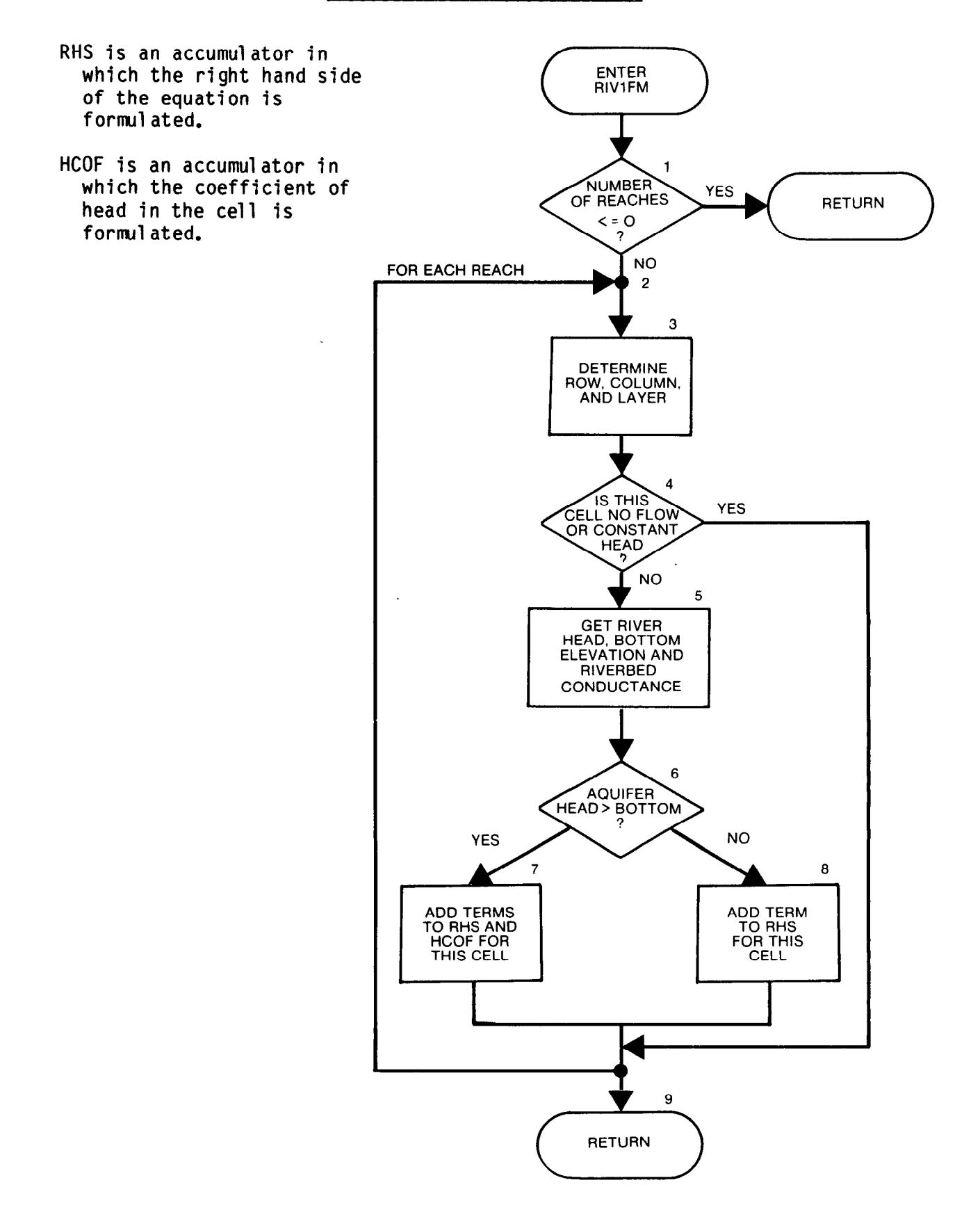

```
SUBROUTINE RIVIFM(NRIVER, MXRIVR, RIVR, HNEW, HCOF, RHS, IBOUND,
     \mathbf{1}NCOL, NROW, NLAY)
C
C-----VERSION 0915 27AUG1982 RIV1FM
      \mathbf CC
      ADD RIVER TERMS TO RHS AND HCOF
      \mathbf C\overline{\text{c}}SPECIFICATIONS:
\mathbf CĆ
      DOUBLE PRECISION HNEW
      DIMENSION RIVR(6, MXRIVR), HNEW (NCOL, NROW, NLAY),
                HCOF (NCOL, NROW, NLAY), RHS (NCOL, NROW, NLAY),
     \mathbf{1}IBOUND (NCOL, NROW, NLAY)
     \overline{2}\mathbf C\overline{C}C.
C1 ------ IF NRIVER <= 0 THERE ARE NO RIVERS. RETURN.
      IF(NRIVER.LE.0)RETURN
C.
C2------PROCESS EACH CELL IN THE RIVER LIST.
      DO 100 L=1, NRIVER
C
C3------GET COLUMN, ROW, AND LAYER OF CELL CONTAINING REACH
      IL=RIVR(1,L)IR=RIVR(2,L)IC=RIVR(3,L)\mathbf CC4------IF THE CELL IS EXTERNAL SKIP IT.
      IF(IBOUND(IC, IR, IL).LE.0)GO TO 100
\mathbf{C}C5------SINCE THE CELL IS INTERNAL GET THE RIVER DATA.
      HRIV=RIVR(4,L)CRIV = RIVR(5, L)RBOT = RIVR(6,L)HHNEW=HNEW(IC, IR, IL)
C
C6------COMPARE AQUIFER HEAD TO BOTTOM OF STREAM BED.
      IF(HHNEW.LE.RBOT)GO TO 96
\mathbf{C}C7------SINCE HEAD>BOTTOM ADD TERMS TO RHS AND HCOF.
      RHS(IC, IR, IL)=RHS(IC, IR, IL)-CRIV*HRIV
      HCOF(IC, IR, IL)=HCOF(IC, IR, IL)-CRIV
      GO TO 100
C
C8------SINCE HEAD<BOTTOM ADD TERM ONLY TO RHS.
   96 RHS(IC, IR, IL)=RHS(IC, IR, IL)-CRIV*(HRIV-RBOT)
  100 CONTINUE
\mathbf CC9------RETURN
      RETURN
      END
```
## List of Variables for Module RIVlFM

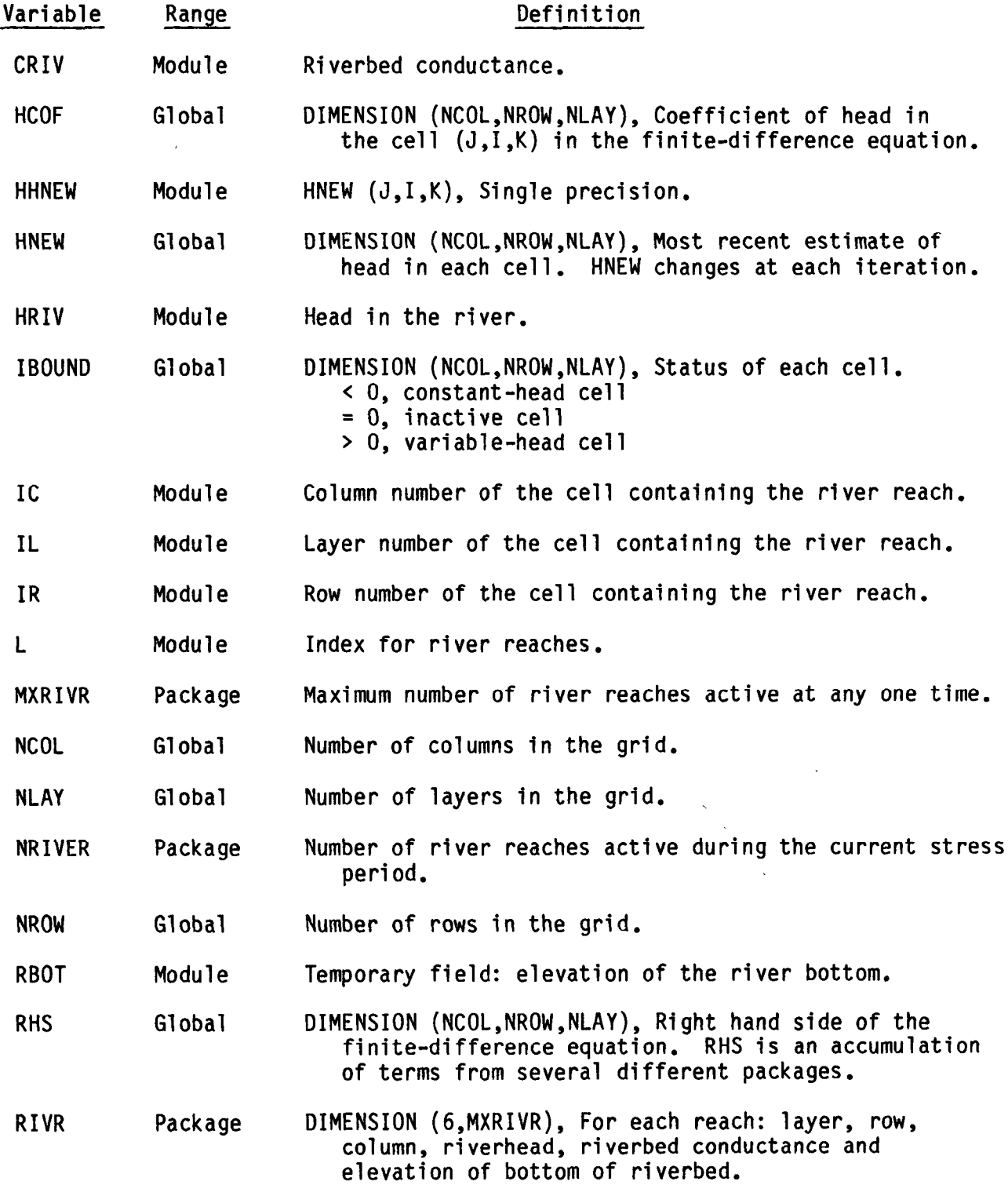

This module calculates rates and volumes transferred between the aquifer and rivers.

1. Initialize the cell-by-cell flow-term flag (IBD) and the rate accumulators (RATIN and RATOUT).

2. If there are no reaches (NRIVER  $\langle 0 \rangle$ , skip down to step 17 and put zeros into the budget terms for rivers.

disk. They will not be saved if either of the following conditions hold: 3. Test to see if the cell-by-cell flow terms are to be saved on the (1) This is not the proper time step (ICBCFL = 0) or (2) cell-by-cell flow terms are not to be saved for rivers during this simulation (IRIVCB  $<$  0), If cell-by-cell flow terms will be saved for this package, set the cell-b cell flow-term flag (IBD) and clear the buffer in which they will be accumulated (BUFF).

4. For each reach, do steps 5-15 accumulating flows from or into the river.

5. Determine the row, column, and layer of the cell containing the reach.

6. If the cell is external (IBOUND(I,J,K)  $\leq$  0), bypass further processing of this reach.

7. Get the river parameters from the river list.

8. Check to see if the head in the cell is greater than the e evation of the bottom of the riverbed.

9. If the head in the cell is greater than the elevation of the bottom of the riverbed, set RATE equal to the conductance of the riverbed times the riverhead minus the head in the cell (RATE = CRIV\*(HRIV - HNEW)).

10. If the head in the cell is less than or equal to the elevation of the bottom of the riverbed, set RATE equal to the conductance of the riverbed times the riverhead minus the elevation of the bottom of the riverbed  $(RATE = CRIV*(HRIV - RBOT)).$ 

11. If the cell-by-cell flow terms are to be printed, print RATE.

12. If the cell-by-cell flow terms are to be saved, add the RATE to the buffer (BUFF).

13. Check to see whether the flow is into or out of the aquifer.

14. If RATE is negative, add it to RATOUT.

15. If RATE is positive, add it to RATIN.

16. See if the cell-by-cell flow terms are to be saved (IBD = 1). If they are, call module UBUDSV to record the buffer (BUFF) onto the disk.

17. Move RATIN and RATOUT into the VBVL array for printing by BASlOT. Add RATIN and RATOUT multiplied by the time-step length to the volume accumulators in VBVL for printing by BASlOT. Move the river budget term labels to VBNM for printing by BASlOT.

18. Increment the budget-term counter (MSUM).

19. RETURN.

- IBD is a flag which, if set, causes cell-by-cell flow terms for river leakage to be recorded.
- EXTERNAL: a cell is said to be external if it is either no flow or constant head (i.e., an equation is not formulated for the cell).
- RATE is the leakage rate into the aquifer from the river in a cell.
- BUFFER is an array in which values are stored as they are being gathered for printing or recording.
- RATOUT is an accumulator to which all flows out of the aquifer are added.
- RATIN is an accumulator to which all flows into the aquifer are added.
- IRIVCB is a flag and a unit number.

If IRIVCB > 0, it is the unit number on which cell-by-cell flow terms for rivers will be recorded whenever ICBCFL is set.

If  $IRIVCB = 0$ , cell-by-cell flow terms for rivers will not be printed or recorded.

If IRIVCB < 0, river leakage for each reach will be printed whenever ICBCFL is set.

ICBCFL is a flag.

If ICBCFL  $\neq 0$ , cell-by-cell flow terms will be printed or recorded (depending on IRIVCB) for the current time step.

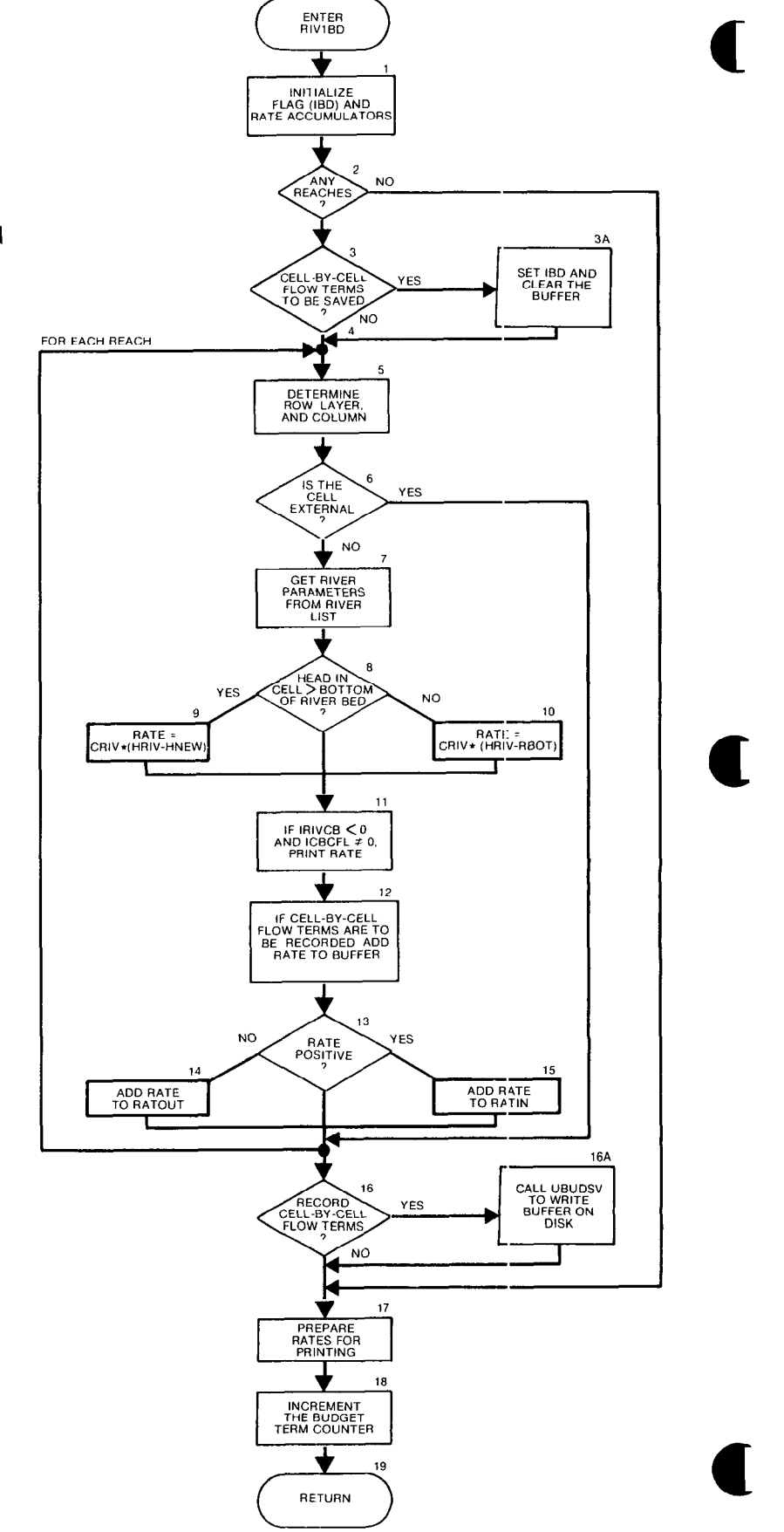

```
SUBROUTINE RIVIBD (NRIVER, MXRIVR, RIVR, IBOUND, HNEW,
    \mathbf{1}NCOL, NROW, NLAY, DELT, VBVL, VBNM, MSUM, KSTP, KPER, IRIVCB,
    \overline{2}ICBCFL, BUFF, IOUT)
C----- VERSION 1556 12MAY1987 RIV1BD
      \mathbf{C}\mathbf CCALCULATE VOLUMETRIC BUDGET FOR RIVERS
\mathbf CC
      SPECIFICATIONS:
C
Ć
      CHARACTER*4 VBNM, TEXT
      DOUBLE PRECISION HNEW
      DIMENSION RIVR(6, MXRIVR), IBOUND(NCOL, NROW, NLAY),
               HNEW (NCOL, NROW, NLAY), VBVL (4,20), VBNM (4,20),
     \mathbf{I}\overline{2}BUFF (NCOL, NROW, NLAY)
      DIMENSION TEXT(4)
      DATA TEXT(1), TEXT(2), TEXT(3), TEXT(4) /' R','IVER',' LEA','KAGE'/
C
             \mathbf CC1------INITIALIZE CELL-BY-CELL FLOW TERM FLAG (IBD) AND
C1------ACCUMULATORS (RATIN AND RATOUT).
      IBD=0RATIN=0.
      RATOUT=0.
C
C2------IF NO REACHES KEEP ZEROES IN ACCUMULATORS.
      IF(NRIVER.EQ.0)GO TO 200
C
C3------TEST TO SEE IF CELL-BY-CELL FLOW TERMS ARE NEEDED.
      IF(ICBCFL.EQ.0 .OR. IRIVCB.LE.0 ) GO TO 10
C
C3A ----- CELL-BY-CELL FLOW TERMS ARE NEEDED SET IBD AND CLEAR BUFFER.
      IBD=1DO 5 IL=1, NLAY
      DO 5 IR=1, NROW
      DO 5 IC=1, NCOL
      BUFF(IC, IR, IL)=0.5 CONTINUE
\mathbf CC4------FOR EACH RIVER REACH ACCUMULATE RIVER FLOW (STEPS 5-15)
   10 DO 100 L=1, NRIVER
C
C5------GET LAYER, ROW & COLUMN OF CELL CONTAINING REACH.
      IL = RIVR(1, L)IR=RIVR(2,L)IC=RIVR(3,L)C
C6------IF CELL IS EXTERNAL MOVE ON TO NEXT REACH.
      IF(IBOUND(IC, IR, IL).LE.0)GO TO 100
C
C7------GET RIVER PARAMETERS FROM RIVER LIST.
      HRIV=RIVR(4,L)
```

```
CRIV=RIVR(5,L) 
      RBOT=RIVR(6, L) 
      HHNEW=HNEW(IC,IR,IL) 
C 
C8 ------COMPARE HEAD IN AQUIFER TO BOTTOM OF RIVERBED. 
C 
c9 ------AQUIFER HEAD > BOTTOM THEN RATE=CRIV*(HRIV-HNEW). 
      IF(HHNEW.GT.RBOT)RATE=CRIV*(HRIV-HHNEW) 
C 
C10----- AQUIFER HEAD < BOTTOM THEN RATE=CRIV*(HRIV-RBOT)
      IF(HHNEW.LE.RBOT)RATE=CRIV*(HRIV-RBOT)
C 
Cl1 ----- PRINT THE INDIVIDUAL RATES IF REQUESTED(IRIVCB<0).
      IF(IRIVCB.LT.O.AND.ICBCFL.NE.O) WRITE(IOUT,900) (TEXT(N),N=1,4),
     1 KPER, KSTP, L, IL, IR, IC, RATE 
  900 FORMAT(lHO,4A4,' PERIOD' ,13, ' STEP'rI3,' REACH',I4, 
     1 \qquad \qquad LAYER', I3, ' ROW', I4, '
C 
c12--- IF C-B-C FLOW TERMS ARE TO BE SAVED THEN ADD RATE TO BUFFEI?. 
      IF(IBD.EQ.l) BUFF(IC,IR,IL)=BUFF(IC,IR,IL)+RATE 
C Cl3----- SEE IF FLOW IS INTO AQUIFER OR INTO RIVER. 
      IF(RATE)94,100,96 
C 
Cl4 -----AQUIFER IS DISCHARGING TO RIVER SUBTRACT RATE FROM RATOUT. 
   94 RATOUT= RATOUT-RATE 
      GO TO 100 
C<br>C15-----AQUIFER IS RECHARGED FROM RIVER ADD RATE TO RATIN.
   96 RATIN=RATIN+RATE 
  100 CONTINUE 
\mathbf CEl6 -----IF C-B-C FLW TERMS WILL BE SAVED CALL UBUDSV TO RECORD THEM. 
     IF(IBD.EQ.1) CALL UBUDSV(KSTP, KPER, TEXT, IRIVCB, BUFF, NCOL, NROW.<br>NLAY. JOUT)
                                  NLAY, IOUT)
C 
CI7-----MOVE RATES, VOLUMES & LABELS INTO ARRAYS FOR PRINTING.
  200 VBVL(3,MSUM)=RATIN 
      VBVL(4, MSUM)=RATOUT
      VBVL(1,MSUM)=VBVL(1,MSUM)+RATIN*DELTVBVL(2,MSUM)=VBVL(2,MSUM)+RATOUT*DELT 
      VBNM(1,MSUM)=TEXT(1)VBNM(2,MSUM)=TEXT(2)VBNM(3, MSUM)=TEXT(3)
      VBNM(4, MSUM) = TEXT(4)C 
C18----- INCREMENT BUDGET TERM COUNTER
      MSUM=MSUM+l 
C 
C19-----RETURN 
      RETURN 
      END
```
 $\blacksquare$ 

a

a

## List of Variables for RIVlBD

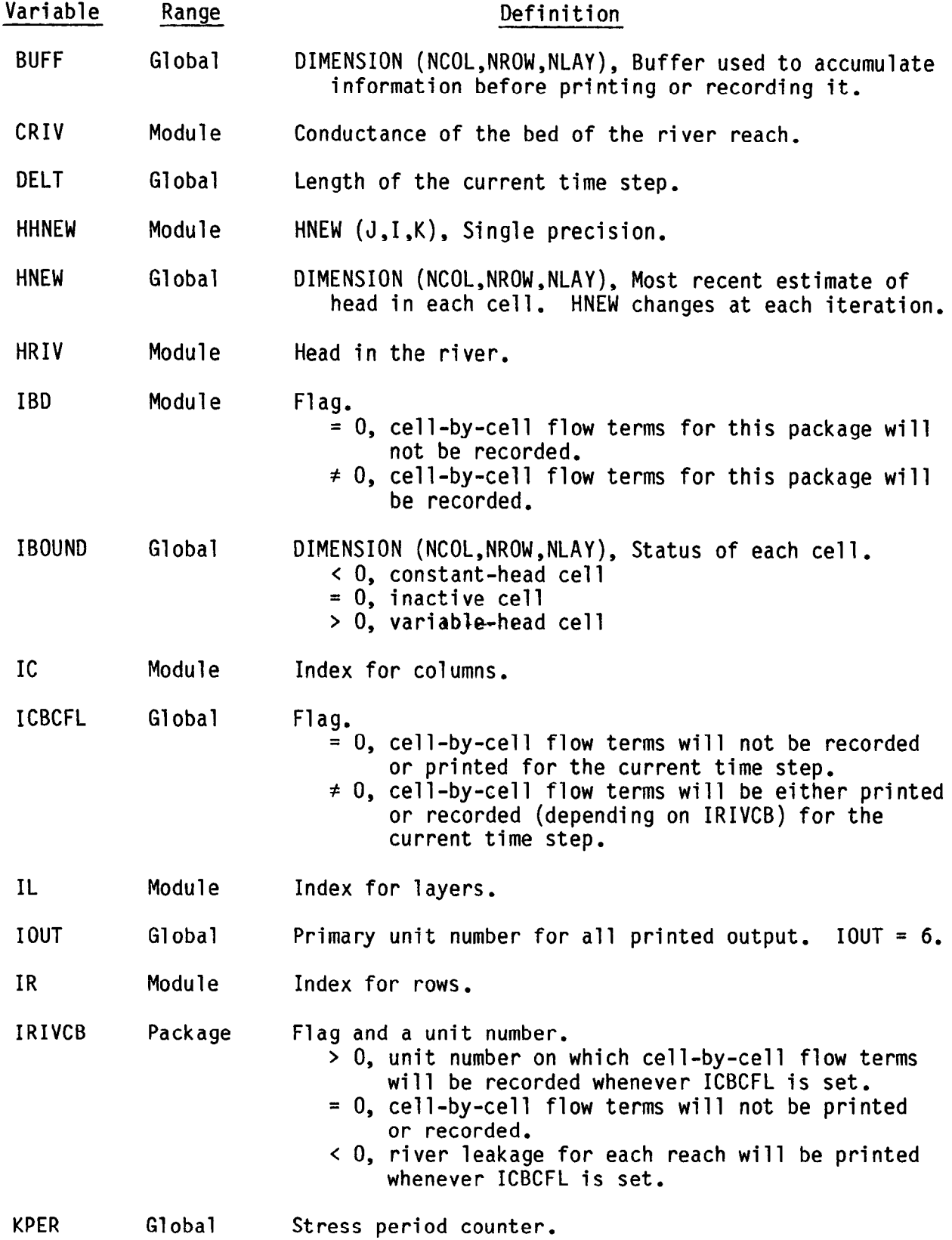

## List of Variables for Module RIVlBD (Continued)

 $\sim$   $\sim$ 

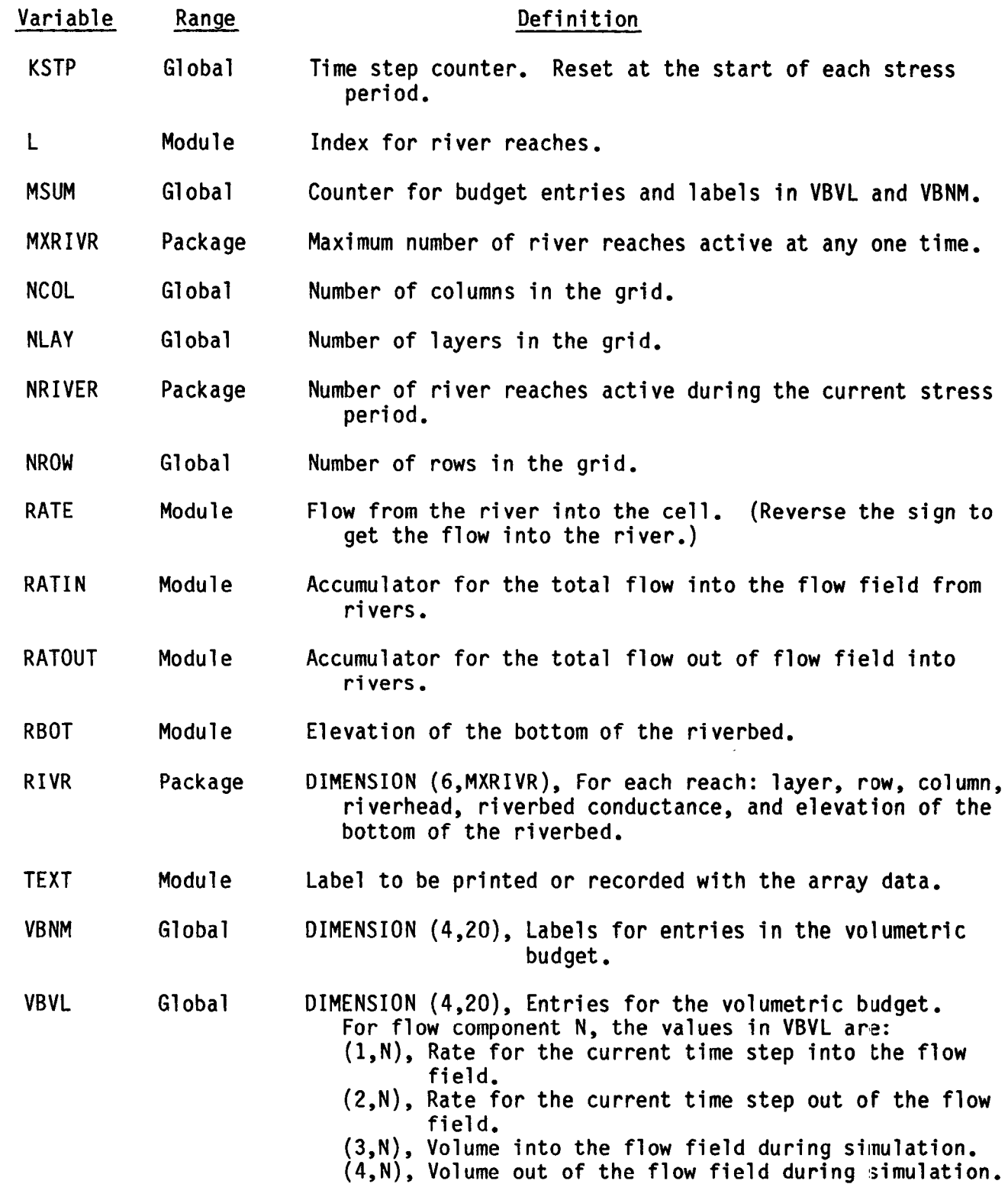

#### CHAPTER 7

#### RECHARGE PACKAGE

## Conceptualization and Implementati

The Recharge (RCH) Package is designed to simulate areally distributed recharge to the ground-water system. Most commonly, area1 recharge occurs as a result of precipitation that percolates to the ground-water system. Recharge applied to the model is defined as

$$
Q_{R\,i,j} = I_{i,j} * DELR_j * DELC_i
$$
 (67)

where Q<sub>Ri,j</sub> is the recharge flow rate applied to the model at horizontal cell location (i,j) expressed as a fluid volume per unit time; and  $I_{i,j}$  is the recharge flux (in units of length per unit time) applicable to the map area, DELR<sub>i</sub>\*DELC<sub>i</sub>, of the cell. The recharge,  $Q_{R_i,j}$ , is applied to a single cell within the vertical column of cells located at (i j). There is no need to allow for recharge to occur simultaneously at multiple depths in the same vertical column because natural recharge enters the ground-water system at its top. In the simplest situation, the top of the ground-water system will occur in model layer 1; however, the vertical position of the top of the system may vary with horizontal location and with time as the water-table rises and falls. Three options for specifying the cell in each vertical column of cells that receives the recharge have been implemented as described below. The RCH Package can potentially be used to simulate recharge from sources other than precipitation -- for example, artificial recharge. If the ability to apply recharge to more than one cell in a vertical column of cells is required, then the Well Package, which allows recharge or discharge to be specified at any model cell, can be used.

In the package described herein, values of recharge flux,  $I_{i,j}$ , are read into a two dimensional array, RECH<sub>i,j</sub>, at each stress period (unless an option is exercised to use recharge fluxes from the previous stress period). These values of recharge flux are immediately multiplied by horizontal cell areas, DELR<sub>j</sub>DELC<sub>i</sub>, to obtain values of Q<sub>Ri,j</sub>, which are maintained in the RECH array. The cell within each vertical column to which the recharge is applied is specified through the recharge option code, NRCHOP, and optional array IRCH. The options include: (1) application of the recharge to model layer 1; (2) application of the recharge to any cell in the vertical column as specified by layer numbers contained in two dimensional array IRCH<sub>i,j</sub>; and (3) application of the recharge to the uppermost active cell in the vertical column, provided there is no constant head cell above it in the column. Under options 1 and 2, if a cell designated to receive recharge is no-flow, then no recharge is added. Under the third option, if there is a constant head cell in a vertical column of cells and there is no active cell above, then no recharge is applied to this column because it is assumed that any recharge would be intercepted by the constant head source. Recharge flux values that are read into the model must be expressed in units that are consistent with the length and time units used to represent all other model parameters.

In the formation of the matrix equations, the recharge flow rate,  $Q_{R,i,j}$ , associated with a given horizontal cell location (i,j) and vertical location, k, that is determind by the recharge option is subtracted from the value of RHS<sub>i,j,k</sub> (equation (26) or (29)). This is done at each iteration for all cells that receive recharge. Because recharge as defined is independent of aquifer head, nothing is added to the coefficient of head,  $HCOF_{i,j,k}$ .

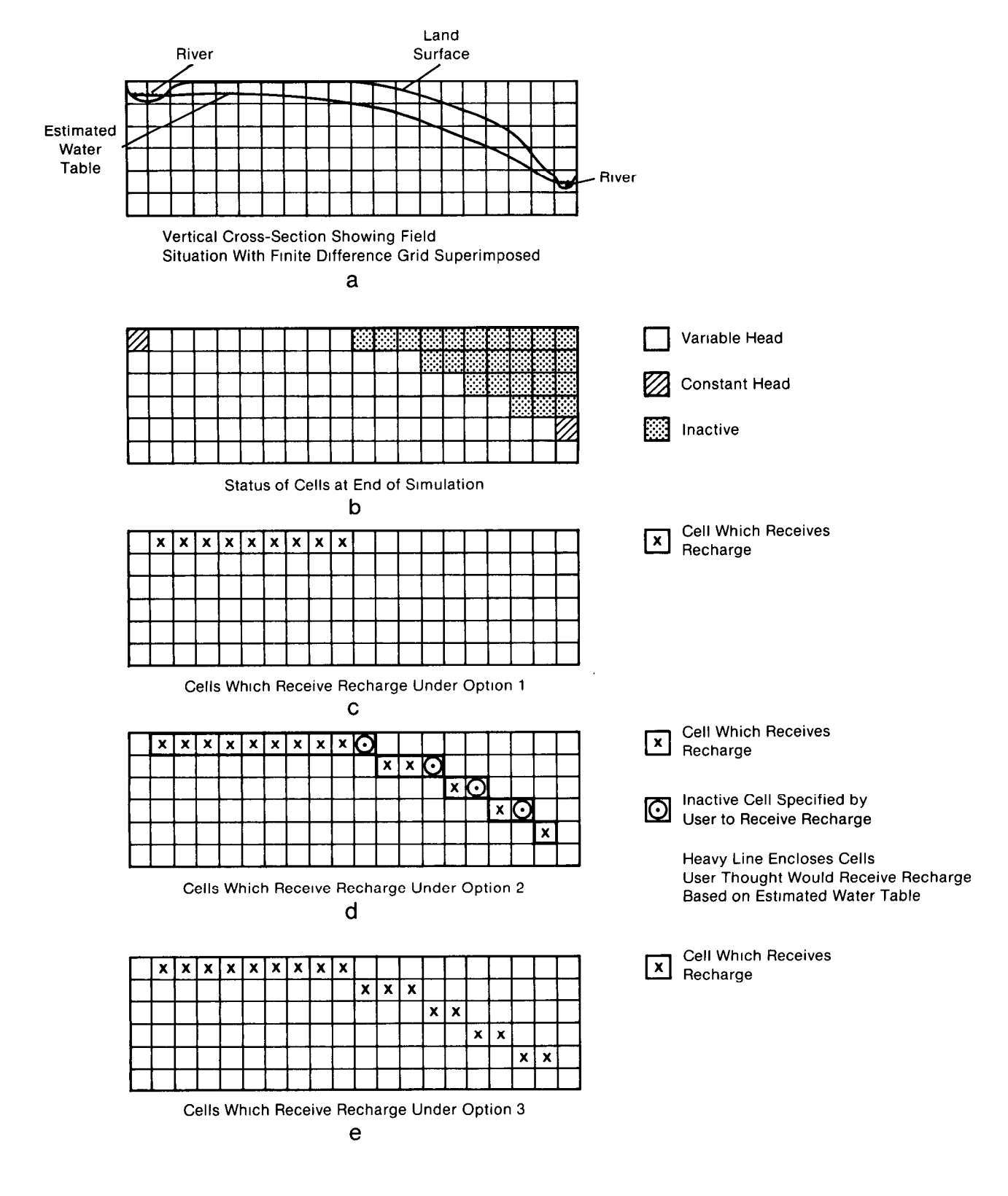

Figure 38.-Hypothetical problem showing which cells receive recharge under the three options available in the Recharge Package.

Careful consideration should be given to the problem under study and to the other options employed in its simulation before deciding which of the three recharge options listed above to utilize in a given situation. For example, figure 38 shows a situation in which a cross sectional model has been used to simulate a hypothetical problem involving recharge, seepage from a stream, and seepage into a stream (figure  $38-a$ ). Using the provision described in Chapter 5 for horizontal conductance formulation under water table conditions, the model mesh has been progressively truncated during simulation so that the uppermost active cells in each vertical column fall approximately at the water table. This process yields the final distribution of active, constant head and no-flow cells shown in figure 38-b.

Figure 38-C illustrates the recharge distribution to the model if option 1 above is utilized. Under this option recharge is permitted only to the top layer of the model. Thus once, the water table shape has been simulated by the use of no flow cells in the top layer, recharge to the vertical columns beneath those cells is shut off. This clearly fails to simulate the given system.

Figure 38-d illustrates the recharge distribution if option 2 is utilized, assuming that the user specifies recharge cells prior to the simulation on the basis of an estimated water table position, which differs slightly from that finally obtained in the simulation process. Four of the cells which the user had designated as recharge cells have converted to an inactive condition and thus receive no recharge.

Figure 38-e illustrates the Simulation under the third option, which turns out to be the one best suited for this particular situation. Under this option, recharge enters the uppermost active cell in each vertical column, except where constant head cells have been used to represent the streams. Thus, a continuous distribution of recharge to the water table is simulated. .

For the typical situation of recharge from precipitation, option 3 is the easiest to use. The model user does not have to be concerned about determining which is the highest active cell in a vertical column because the program automatically determines this throughout the simulation. Option 1, however, can be useful in situations where recharge should not pass through the no-flow cells in layer 1. For example, some cell\$ may be designated no-flow because they are impermeable. Any recharge specified for those cells should not pass into layer 2. Of course option 3|could sti be used in this situation by specifying that the recharge rate is zero at the impermeable cells. The user should select the option that will resul in the least effort for specification of input data. Similarly, option 2  $\,$ may be useful when layers other than layer 1 have outcrop areas and when recharge to the specified layers should not penetrate through|no-flow cell to a lower layer. Other factors to consider when choosing the best optio are that option 2 uses more computer memory than options 1 and 3, and optio 3 uses slightly more computer time than options 1 and 2.

Input to the Recharge (RCH) Package is read from the unit specified in IUNIT(8).

FOR EACH SIMULATION

#### R CHl AL

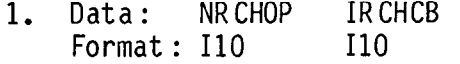

FOR EACH STRESS PERIOD

#### RCHlRP

- 2. Data: INRECH INIRCH<br>Format: I10 I10 Format: I10
- 3. Data: RECH(NCOL,NROW) Module: U2DREL

IF THE RECHARGE OPTION IS EQUAL TO 2

4. Data: IRCH(NCOL,NROW) Module : UZDINT

> Explanation of Fields Used in Input Instructions

- NRCHOP--is the recharge option code. Recharge fluxes are defined in a twodimensional array, RECH, with one value for each vertical column. Accordingly, recharge is applied to one cell in each vertical column, and the option code determines which cell in the column is selected for recharge.
	- l- Recharge is only to the top grid layer.
	- 2- Vertical distribution of 'recharge is specified in array IR CH.
	- 3- Recharge is applied to the highest active cell in each vertical column. A constant-head node intercepts recharge and prevents deeper infiltration.

IRCHCB--is a flag and a unit number.

- If IRCHCB > 0, it is the unit number on which cell-by-cell flow terms will be recorded whenever ICBCFL (see Output Control) is set.
- If IRCHCB 2 0, cell-by-cell flow terms will not be printed or recorded.

INRECH--is the RECH read flag.

- If INRECH  $> 0$ , an array of recharge fluxes, RECH, is read.
- If INRECH < 0, recharge rates from the preceding stress period are used.

INIRCH--is the IRCH read flag. When NRCHOP is two,

If INIRCH  $> 0$ , an array of layer numbers (IRCH) is read.

If INIRCH < 0, the array (IRCH) used in the preceding stress period is reused.

Note: When NRCHOP is one or three, INIRCH is ignored.

- RECH--is the recharge flux  $(Lt^{-1})$ . Read only if INRECH is greater than or equal to zero.
- IRCH--is the layer number array that defines the layer in each vertical column where recharge is applied. Read only if NRCHOP is two and if INIRCH is greater than or equal to zero.

SAMPLE INPUT TO THE RECHARGE PACKAGE USING RECHARGE OPTION

 $\ddot{\phantom{0}}$ 

 $\bullet$ 

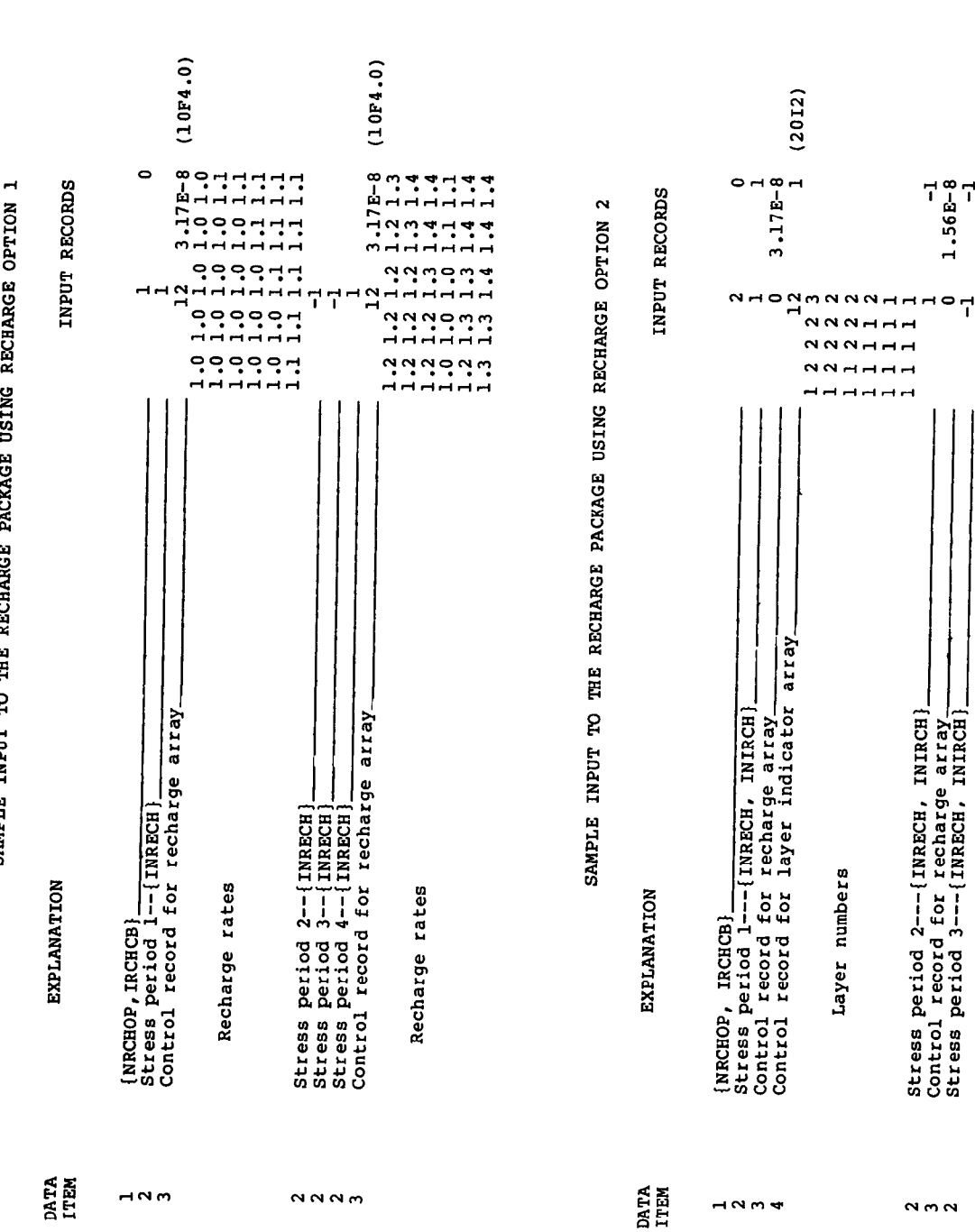

FIELDS IN ARRAY CONTROL RECORDS ARE---{ LOCAT, CONST, FMTIN, IPRN}

 $1.56E-8$ <br>-1

Stress period 2---[INRECH, INIRCH]<br>Control record for recharge array<br>Stress period 3---[INRECH, INIRCH]]

 $N \cap N$ 

Layer numbers

 $\sim$ 

 $\overline{1}$ 

 $\overline{1}$ 

## Module Documentation for the Recharge Package

The Recharge Package (RCHl) consists of four modules, all of which are called by the MAIN program. The modules are:

- RCHlAL Allocates space to contain recharge flow rate (RECH) and, if option 2 is specified, the layerindicator array (IRCH).
- R CHlRP Reads recharge flux (in flow per unit area) and indicator array (if option 2 is specified). Multiplies recharge flux by cell area.
- RCHlFM Subtract the recharge flow rate from the accumulator in which RHS is formulated.
- R CH<sub>1</sub> BD Calculates the rate and accumulated volume of recharge into the flow system.

 $\mathcal{L}^{\mathcal{L}}$ 

## Narrative for Module RCHlAL

This module allocates space in<sub> $15$ </sub>the X array to store data relating to areally distributed recharge.

1. Print a message identifying the package.

2. Read and print the option indicator (NRCHOP) and the unit nunber for cell-by-cell flow terms (IRCHCR).

3. See if the recharge option (NRCHOP) is legal. If NRCHOP is illegal (not 1, 2, or 3), print a message saying the option is illegal. Do not allocate storage. STOP.

4. If NRCHOP is legal, print NRCHOP.

5. If cell-by-cell flow terms are to be recorded, print the unit number where they will be recorded.

6. Allocate space for the recharge array (RECH). Space is allocated by setting the first element of RECH (LCRECH) equal to the location (ISUM) of the first unused element in the X array and adding the size of the array to ISUM.

7. If the recharge option (NRCHOP) is equal to two, allocate space for a layer-indicator array (IRCH).

8. Calculate and print the number of elements in the X array used by the Recharge Package.

9. RETURN.

## NRCHOP is the recharge option.

- 1 Recharge is to the top layer.
- 2 Recharge is to the layer specified by the user in the indicator array (IRCH).
- 3 Recharge is to the uppermost active cell.
- IRCHCB is the unit number on which cell-by-cell flow terms for recharge will be written.
- RECH is an array which contains a recharge rate for each horizontal cell location.
- IRCH is an array which contains the layer number to which recharge is applied for each horizontal location. It is used only if option 2 has been specified.

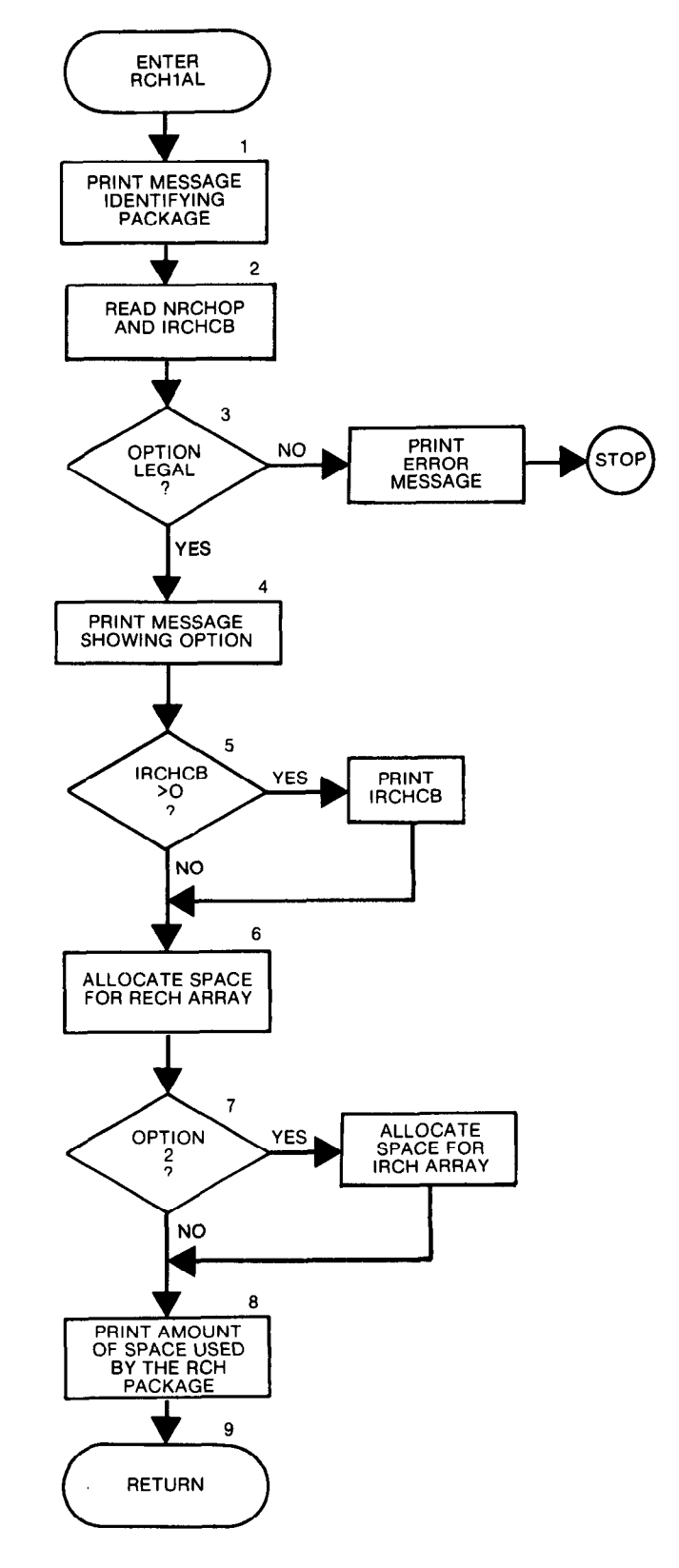

```
SUBROUTINE RCHIAL (ISUM, LENX, LCIRCH, LCRECH, NRCHOP,
     \mathbf{L}NCOL, NROW, IN, IOUT, IRCHCB)
\mathbf{C}c.
     -VERSION 1559 12MAY1987 RCH1AL
      C
      ALLOCATE ARRAY STORAGE FOR RECHARGE
C
      \mathbf c\mathbf c\mathbf CSPECIFICATIONS:
\mathbf{C}--------------
C
          ---------------------------------
C
C1------IDENTIFY PACKAGE.
      WRITE(IOUT, 1) IN
    1 FORMAT(1HO, 'RCH1 -- RECHARGE PACKAGE, VERSION 1, 9/1/87',
     I' INPUT READ FROM UNIT', I3)
C
C2 ------ READ NRCHOP AND IRCHCB.
     READ (IN, 2) NRCHOP, IRCHCB
    2 FORMAT(2110)
C
C3------CHECK TO SEE THAT OPTION IS LEGAL.
      IF(NRCHOP.GE.1.AND.NRCHOP.LE.3)GO TO 200
\mathbf{C}C3A ----- IF ILLEGAL PRINT A MESSAGE AND ABORT SIMULATION
      WRITE(IOUT,8)
    8 FORMAT(1X,'ILLEGAL OPTION CODE. SIMULATION ABORTING')
      STOP
Ć
C4------IF OPTION IS LEGAL PRINT OPTION CODE.
  200 IRK=ISUM
      IF(NRCHOP.EQ.1) WRITE(IOUT,201)
  201 FORMAT(1X, 'OPTION 1 -- RECHARGE TO TOP LAYER')
      IF(NRCHOP.EQ.2) WRITE(IOUT,202)
  202 FORMAT(1X, 'OPTION 2 -- RECHARGE TO ONE SPECIFIED NODE IN EACH',
              ' VERTICAL COLUMN')
     \mathbf{1}IF(NRCHOP.EQ.3) WRITE(IOUT,203)
  203 FORMAT(1X, 'OPTION 3 -- RECHARGE TO HIGHEST ACTIVE NODE IN EACH',
              ' VERTICAL COLUMN')
     \mathbf{1}Ċ
C5------IF CELL-BY-CELL FLOW TERMS TO BE SAVED THEN PRINT UNIT #
      IF(IRCHCB.GT.0) WRITE(IOUT,204) IRCHCB
  204 FORMAT(1X,'CELL-BY-CELL FLOW TERMS WILL BE RECORDED ON UNIT', I3)
Ċ
C6------ALLOCATE SPACE FOR THE RECHARGE ARRAY(RECH).
      LCRECH=ISUM
      ISUM=ISUM+NCOL*NROW
C
C7------IF OPTION 2 THEN ALLOCATE SPACE FOR INDICATOR ARRAY(IRCH)
      LCIRCH=ISUM
      IF(NRCHOP.NE.2)GO TO 300
      ISUM=ISUM+NCOL*NROW
\mathbf cC8------CALCULATE AND PRINT AMOUNT OF SPACE USED BY RECHARGE.
  300 IRK=ISUM-IRK
      WRITE(IOUT, 4) IRK
    4 FORMAT(1X, IB,' ELEMENTS OF X ARRAY USED FOR RECHARGE')
      ISUM1=ISUM-1
      WRITE(IOUT,5)ISUM1,LENX
    5 FORMAT(1X, 18,' ELEMENTS OF X ARRAY USED OUT OF', 18)
      IF(ISUM1.GT.LENX)WRITE(IOUT,6)
                   ***X ARRAY MUST BE MADE LARGER****)
    6 FORMAT(1X,'
\OmegaC9------RETURN
      RETURN
      END
```
## List of Variables for Module RCHlAL

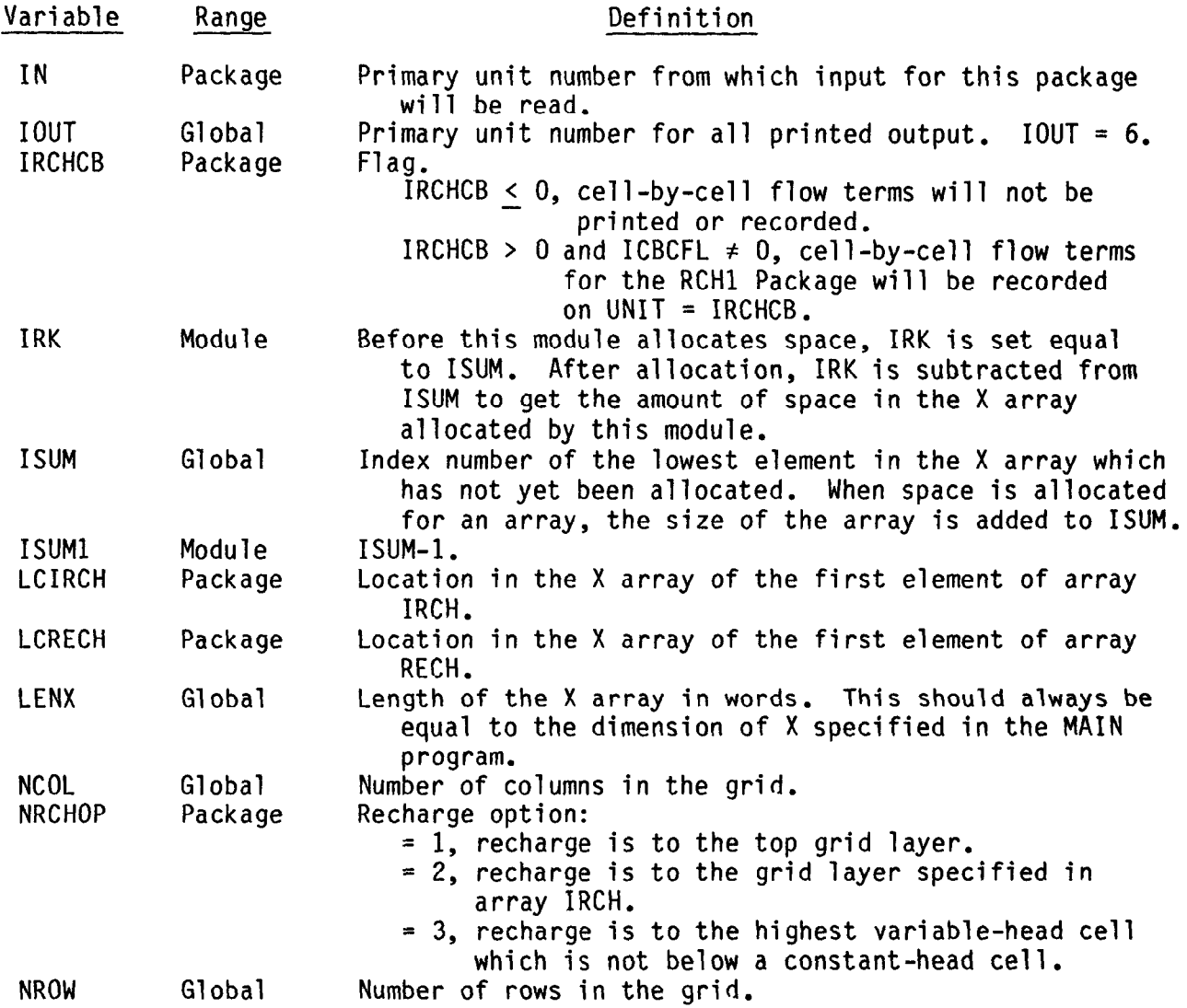

 $\sim 10^{-10}$